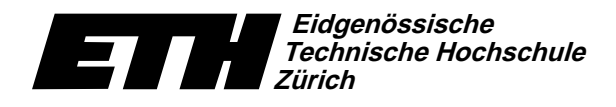

Swiss Federal Institute of Technology Zurich Politecnico federale di Zurigo Ecole polytechnique fédérale de Zurich

 $Institut$  für theoretische Informatik  $26.$  Jan  $26.$ Dr. J. Giesen

## Informatik I für D-ITET Serie 13 WS04/05

26. Januar 2005

7/89): http://www.ti.inf.ethz.ch/ew/courses/inf1-ITET/

Aufgabe 1 [Schnellübung – 20 Min.] (5 Punkte)

## Material aus der Vorlesung

Programm: list.h

// Programm: list.h // Doppelt verkettete Listen namespace ifet { class ListElement { public: ListElement(int x, ListElement\* p, ListElement\* n); int data; friend class List; private: ListElement\* prev\_; ListElement\* next : }; ListElement::ListElement(int x, ListElement\* p, ListElement\* n) : data(x),  $\text{prev}_-(p)$  ,  $\text{next}_-(n)$ {} class List { public: List(); // POST: Initialisiert zu leerer Liste. ~List(); // POST: Alle Listenelemente geloescht. private: // Kopieren verboten! List(const List&); List& operator=(const List&); public: void insert(int x, ListElement\* i); // PRE: i zeigt auf ein Element der Liste // und \*i != sentinel // POST: fuege x vor i ein. void erase(ListElement\* i); // PRE: i zeigt auf ein Element der Liste // POST: i aus Liste entfernt private: void destroy(ListElement\* b, ListElement\* e); // POST: alle Elemente aus der Liste, bis auf den // sentinel, wurden geloescht, der belegte // Speicher wurde freigegeben. ListElement sentinel; }; {  $\overline{1}$ {  $\lambda$ { } } { } { delete i;  $\mathbf{r}$ 

```
List::List() : sentinel(0, 0, 0)
// POST: Initialisiert zu leerer Liste.
   sentinel.next_ = &sentinel;
   sentinel.prev_ = &sentinel;
List::^{\sim}List()// POST: Alle Listenelemente geloescht.
  destroy(sentinel.next_, &sentinel);
void List::destroy(ListElement* b, ListElement* e)
 // POST: alle Elemente aus der Liste, bis auf den
// sentinel, wurden geloescht, der belegte
// Speicher wurde freigegeben.
   while (b != e) {
ListElement* d = b;
     b = b \rightarrow next:
     delete d;
 void List::insert(int x, ListElement* i)
// PRE: i zeigt auf ein Element der Liste
 // und *i != sentinel
// POST: fuege x vor i ein.
  ListElement* n = new ListElement(x, i->prev_, i);n->prev_->next_ = n;
n->next_->prev_ = n;
void List::erase(ListElement* i)
// PRE: i zeigt auf ein Element der Liste
// POST: i aus Liste entfernt
   i->prev_->next_ = i->next_;
i->next_->prev_ = i->prev_;
```
} // namespace ifet